**Федеральное агентство связи Федеральное государственное образовательное бюджетное учреждение высшего профессионального образования «Поволжский государственный университет телекоммуникаций и информатики»**

Кафедра радиосвязи, радиовещания и телевидения

 $\mathcal{L}_\text{max}$  , and the set of the set of the set of the set of the set of the set of the set of the set of the set of the set of the set of the set of the set of the set of the set of the set of the set of the set of the

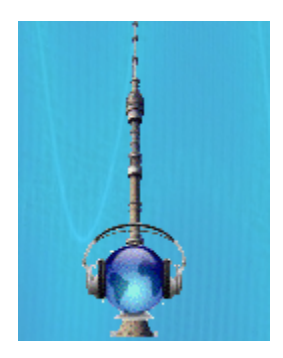

## **ПРАКТИЧЕСКИЕ ЗАНЯТИЯ ПО УЧЕБНОЙ ДИСЦИПЛИНЕ**

## **СХЕМОТЕХНИКА ТЕЛЕКОММУНИКАЦИОННЫХ УСТРОЙСТВ**

по направлению подготовки:

210700 – Инфокоммуникационные технологии и системы связи

Самара – 2012

Галочкин В.А., Нагорная М.Ю.

Схемотехника телекоммуникационных устройств (СТУ). Практические занятия. – Самара.: ФГОБУ ВПО ПГУТИ, 2012. – 22 с.

Дисциплина «Схемотехника телекоммуникационных устройств» относится к профессиональному циклу федерального государственного стандарта третьего поколения по направлению подготовки 210700 – Инфокоммуникационные технологии и системы связи.

В данных практических занятиях дана методика вариативного расчета по темам - «Исследование схем смещения и стабилизации положения рабочей точки» и «Исследование отрицательных обратных связей в усилительных устройствах»

Федеральное государственное образовательное бюджетное учреждение высшего профессионального образования «Поволжский государственный университет телекоммуникаций и информатики»

Галочкин В.А., Нагорная М.Ю., 2012г.

# **Оглавление**

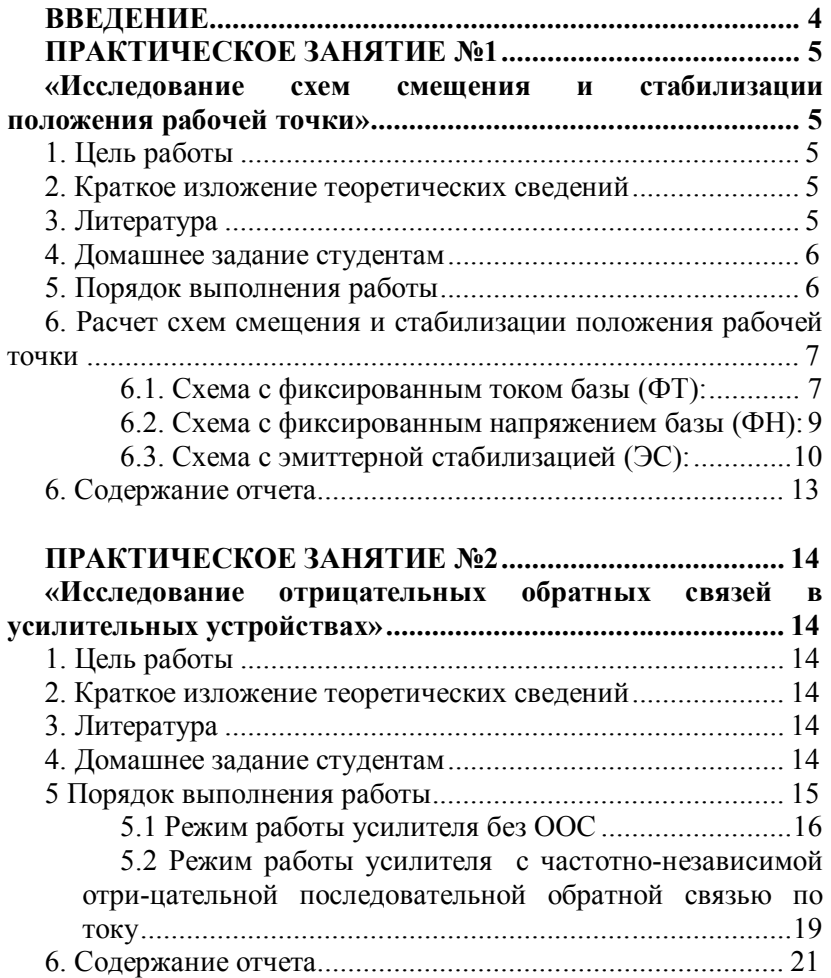

## **ВВЕДЕНИЕ**

Практические занятия по дисциплине «Схемотехника телекоммуникационных устройств» разработаны для практического усвоения теоретических сведений данных в конспекте лекций. В данном методическом руководстве приведена методика вариантного расчета по двум темам - «Исследование схем смещения и стабилизации положения рабочей точки» и «Исследование отрицательных обратных связей в усилительных устройствах»

Для выполнения задания студенту необходимо определить свой вариант по двум последним цифрам зачетной книжке, произвести расчеты по предложенной методике, подготовить отчет в требуемом формате и отправить на проверку. Практическое задание №1 выполняется в первом семестре, практическое задание №2 во втором семестре.

## **ПРАКТИЧЕСКОЕ ЗАНЯТИЕ №1**

## **«Исследование схем смещения и стабилизации положения рабочей точки»**

## **1. Цель работы**

1.Исследование цепи смещения биполярных транзисторов с фиксированным током базы и фиксированным напряжением база-эмиттер.

2.Исследование стабилизации положения рабочей точки схемой эмиттерной стабилизации, схемой термокомпенсации и схемой с генератором стабильного тока.

3.Исследование влияния температурной нестабильности положения рабочей точки на величину выходного неискаженного напряжения.

### **2. Краткое изложение теоретических сведений**

Изложение теоретических сведений студенты могут найти:

- в лекционных материалах;

- в ниже рекомендуемой литературе

## **3. Литература**

1."Схемотехника телекоммуникационных устройств»". Конспект лекций. Галочкин В.А., Нагорная М.Ю. ПГУТИ. Кафедра РРТ. Самара. 2012 г.

2. Лаврентьев Б. Ф. Схемотехника электронных устройств. – М.: Академия, 2010, 336 с.

3. Павлов В.Н., Ногин В.Н. Схемотехника аналоговых электронных устройств. 2 издание - М.: Горячая линия - Телеком, 2001 г., 320 с.

4. Ногин В.Н. Аналоговые электронные устройства. М.: Радио и связь, 1992 г

5. Транзисторы для бытовой, промышленной и специальной аппаратуры. Справочное пособие – М.: СОЛОН – Пресс, 2006, 600 с.

#### **4. Домашнее задание студентам**

4.1. Изучить по указанной выше литературе правила и схемотехнику установки рабочей точки транзистора;

4.2. Изучить причины температурной нестабильности положения рабочей точки;

4.3. Изучить принципы стабилизации и схемотехнику стабилизации положения рабочей точки транзистора (эмиттерная стабилизация; термостабилизация; стабилизация с применением генераторов стабильного тока);

#### **5. Порядок выполнения работы**

До начала работы необходимо выбрать и согласно сумме последних двух цифр в зачетке свой вариант выполнения, представленный в табл. №1:

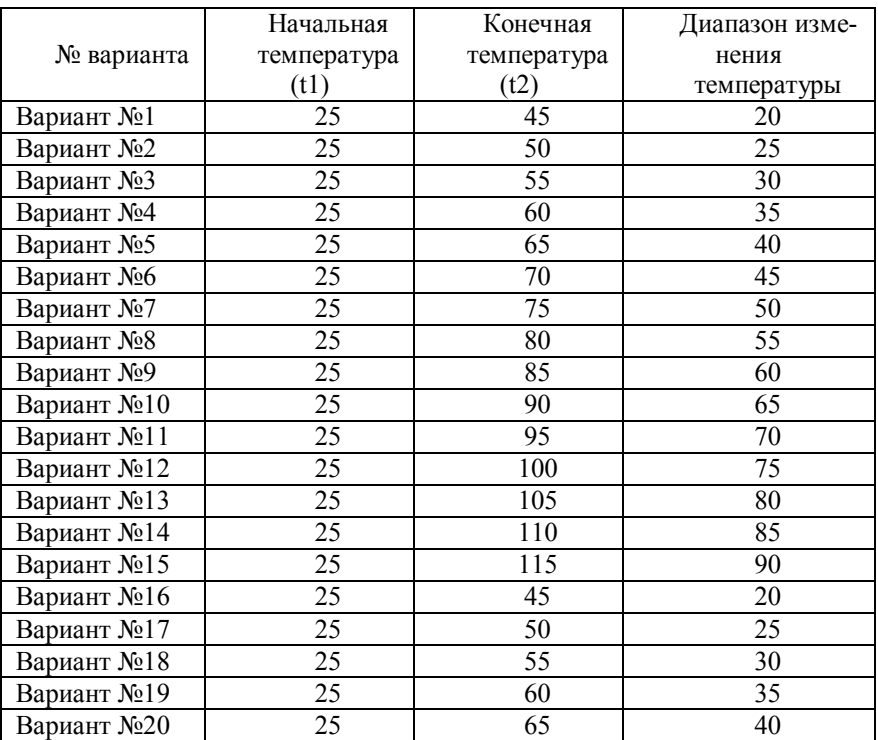

Табл.1

6. Расчет схем смещения и стабилизации положения рабочей точки

6.1. Схема с фиксированным током базы (ФТ):

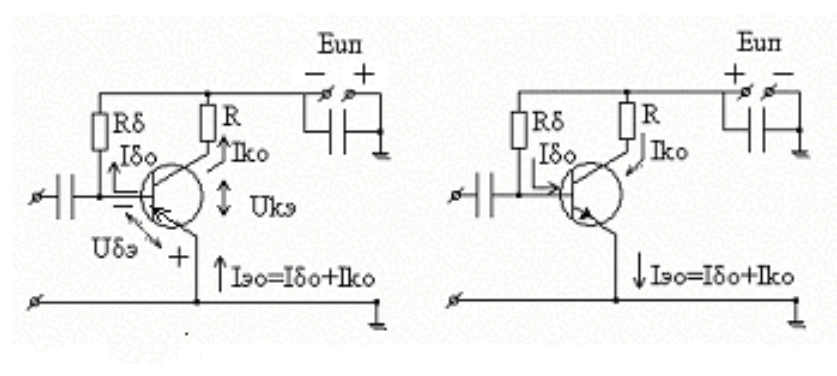

 $p$ — $n$ — $p$  $n-p-n$ Рисунок 6.1 - Смещение фиксированным током базы:

Исходные данные для расчёта: транзистор 2N3904 (≈КТ375А), структура n-p-n,

 $R_{\hat{B}} = 755 \hat{e} \hat{i} \hat{i} \qquad R_{\hat{F}} = 2 \hat{e} \hat{i} \hat{i} \qquad E = 15 B \qquad h_{21} \dot{v} (t_1) = 104.8$  $E_c = 0.78 B$   $I_{\text{A40}} = 16.67 i \hat{e} \hat{A}$   $b = 0.1$  $a = 0.02$   $R_{as} = 150 \hat{i}$   $t_1 = 25^{\circ}$  C  $U_{as} = 0.75 \hat{A}$ 

Для определения  $\Delta h219(t2)$  можно использовать эмпирическую зависимость: h21э увеличивается на 0,05% на каждый градус увеличения температуры.

Ток смешения базы

$$
I_{06} = \frac{E - U_{06}}{R_6}
$$
, значение запести в итоговую таблицу №2

где Е - источник питания коллекторной цепи,

 $U_{06}$  - напряжение смещения база – эмиттер,

R<sub>6</sub> - сопротивление базы.

Ток покоя коллектора

$$
I_{0k} = h_{21\circ}I_{0\acute{a}} + (1 + h_{21\circ})I_{\hat{e}\acute{a}0}
$$

где  $h_{212}$  - коэффициент передачи по току,

 $I_{\kappa 60}$  - обратный ток коллектора.

Напряжение коллектор - эмиттер

$$
U_{\rm K3} = E - I_{0k} R_k
$$
,

где  $R_k$  - сопротивление коллектора.

Суммарное изменение коллекторного тока при изменении  $t^0$  - ры:

 $\Delta I_k = \Delta I_{k1} + \Delta I_{k2} + \Delta I_{k3}$  - значение занести в итоговую таб. №2 где:

$$
\Delta I_{k1} = \Delta I_{k60} (1 + h_{219}) \frac{R_6}{R_6 + R_{\text{mx}}}
$$

- изменение коллекторного тока, обусловленное изменением  $I_{\kappa 60}$ , где в свою очередь

$$
\Delta I_{\kappa 60} = b \cdot I_{\kappa 60} (e^{a\Delta t} - 1)
$$

- изменение обратного тока коллектора.

$$
\Delta I_{k2} = \frac{\Delta h_{213}}{1 + h_{213}} \cdot I_{0k} \cdot \frac{R_6}{R_6 + R_{\text{nx}}}
$$

- изменение коллекторного тока, обусловленное изменением  $h_{219}$ 

$$
\Delta I_{k3} = \Delta U_{06} \frac{h_{219}}{R_6 + R_{\text{bx}}}
$$

- изменение коллекторного тока, обусловленное изменением  $U_{^{06}$ , где

$$
\Delta U_{06} = \frac{\Delta t}{293} (E_{3} - U_{06})
$$

- изменение напряжение смещения база - эмиттер при изменении температуры,

 $E_{\rm s}$  - ширина запрещенной зоны ( $E_{\rm s}$ = 0,78 В).

$$
\Delta U_{05} = U^{''}_{69} - U^{'}_{69}
$$

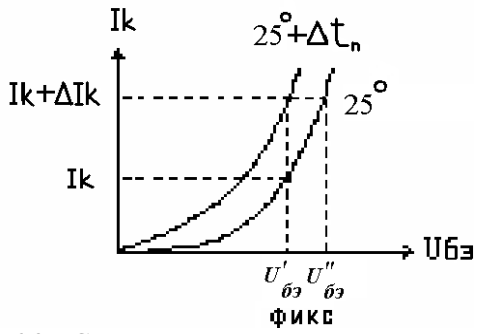

Рисунок 6.2 - Сдвиг характеристики прямой передачи

### 6.2. Схема с фиксированным напряжением базы (ФН):

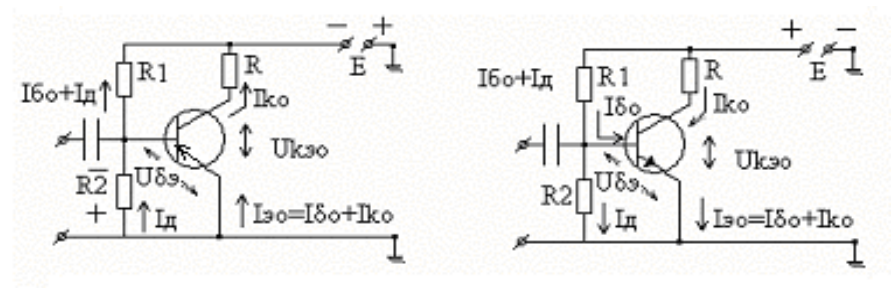

Рисунок 6.3 - Смещение фиксированным напряжением база-эмиттер

Исходные данные для расчёта: транзистор 2N3904 (≈КТ375А), структура n-p-n.

 $R_{s1} = 200 \hat{e} \hat{i} \hat{i}$   $\hat{R}_{s2} = 16 \hat{e} \hat{i} \hat{i}$   $R_{\hat{e}} = 2 \hat{e} \hat{i} \hat{i}$   $E = 15 B$   $h_{21} (t_1) = 104.8$  $E_c = 0.78 B$   $I_{e40} = 19.76 i \hat{e} \hat{A}$   $b = 0.1$ 

 $a = 0.02$   $R_{\text{aa}} = 150 \hat{1}$   $t_1 = 25^{\circ}$  C  $U_{\text{ba}} = 0.75 \hat{A}$ 

Для определения Ah21э(t2) можно использовать эмпирическую зависимость: h21э увеличивается на 0,05% на каждый градус увеличения температуры.

 $h119 = 150$  Ом – входное сопротивление транзистора; Ток делителя через  $R_1$ :

$$
I_{\scriptscriptstyle\rm I1} = \frac{E - U_{\scriptscriptstyle 06}}{R_{\scriptscriptstyle 11}}
$$

Ток делителя через  $R_2$ :

$$
I_{\rm n2} = \frac{U_{\rm 06}}{R_{\rm n2}}
$$

Сопротивление резисторов в цепи базы:

$$
R_6 = \frac{R_{\scriptscriptstyle \rm I1} R_{\scriptscriptstyle \rm I2}}{R_{\scriptscriptstyle \rm I1} + R_{\scriptscriptstyle \rm I2}}
$$

Ток базы:  $I_{06} = I_{\text{I1}} - I_{\text{I2}}$ ,

Ток покоя коллектора:

$$
I_{0k} = h_{21\circ}I_{0\acute{a}} + (1 + h_{21\circ})I_{\hat{e}\acute{a}0},
$$

Напряжение коллектор - эмиттер:

 $U_{\scriptscriptstyle\rm E2} = E - I_{\scriptscriptstyle 0k} R_{\scriptscriptstyle k}$ , значение занести в итоговую таблицу №2 Изменение тока коллектора от температуры:

$$
\Delta I_k = \frac{h_{213} \Delta U_0}{h_{113} + R_6}
$$
, значение занести в итоговую таблицу №2

где  $\Delta U_0 = 2.2 \cdot 10^{-3} \Delta t_c + (0.03 \div 0.06) B -$ 

параметр, который учитывает сдвиг характеристики прямой передачи  $i_k = f(U_{63})$ ; (0.03 ÷ 0.06) - технологический разброс.

### 6.3. Схема с эмиттерной стабилизацией (ЭС):

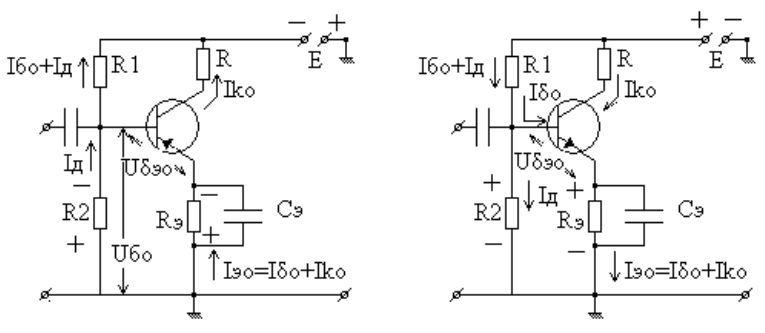

Рисунок 4.6 - Эмиттерная стабилизация

10

Исхолные ланные лля расчёта: транзистор 2N3904  $(\approx$ КТ375А), структура n-p-n,

 $R_{\lambda_1} = 16,5 \hat{e} \hat{i} \hat{i} + R_{\lambda_2} = 11,2 \hat{e} \hat{i} + R_{\hat{e}} = 7.5 \hat{e} \hat{i} + R_{\hat{e}} = 6,4 \hat{e} \hat{i} + L_{\hat{e}0} = 826,4 \hat{e} \hat{A} + L_{\hat{e}0} = 3,486 \hat{A}$ E=15B  $h_{21}$ (t<sub>1</sub>)=104.8 E<sub>C</sub>=0,78B I<sub>04</sub>=4.3 i  $\hat{e}$  À I<sub>440</sub>=3.9 i  $\hat{e}$  À b=0.1  $a = 0.015$   $R_{as} = 150 \hat{i}$   $t_1 = 25^\circ$  C  $U_{as} = 0.75 \hat{A}$ 

Для определения  $\Delta h219(t2)$  можно использовать эмпирическую зависимость: h21э увеличивается на 0,05% на каждый градус увеличения температуры.

$$
R_6 = \frac{R_{\text{A1}}R_{\text{A2}}}{R_{\text{A1}} + R_{\text{A2}}} \quad \text{conportивление в цепи базы;}
$$

 $\Delta I_k = \Delta I_{k1} + \Delta I_{k2} + \Delta I_{k3}$  -суммарное изменение коллекторного тока при изменении  $t^0$ -ры, значение занести в итоговую таблицу №2

$$
\Delta I_{k1} = \Delta I_{k60} (1 + h_{219}) \frac{R_6}{R_6 + R_{\text{ax}}} \text{ -} \mu \text{3m}
$$

ка, обусловленное изменением  $I_{\kappa 60}$ , где  $\Delta I_{\kappa 60} = b \cdot I_{\kappa 60} (e^{a\Delta t} - 1)$  изменение обратного тока коллектора.

 $\Delta I_{k2} = \frac{\Delta h_{213}}{1+h_{213}} \cdot I_{0k} \cdot \frac{R_6}{R_6 + R_7}$  - изменение коллекторного тока,

обусловленное изменением  $h_{212}$ .

$$
\Delta I_{k3} = \Delta U_{06} \frac{h_{213}}{R_6 + R_{\text{ax}}} \quad \text{-} \quad \text{usменение коллекторного тока, обу-}
$$

словленное изменением  $U_{06}$ .

гле  $\Delta U_{06} = 2.2 \cdot 10^{-3} \Delta t_c + (0.03 \div 0.06)$  - смещение входных характеристик при изменении  $t^0$ -ры; (0.03 ÷ 0.06) - технологический разброс.

Требуемая глубина обратной связи для стабилизации рабочей точки.

$$
\mathbf{F}_{\scriptscriptstyle{=}} = \frac{\Delta \mathbf{I}_{\scriptscriptstyle{k}}}{\Delta \mathbf{I}_{\scriptscriptstyle{k,\scriptscriptstyle{A}\scriptscriptstyle{O}\scriptscriptstyle{H}}}}, \text{r, } \Delta \mathbf{I}_{\scriptscriptstyle{k,\scriptscriptstyle{A}\scriptscriptstyle{O}\scriptscriptstyle{H}}} = 0.02 \cdot \mathbf{I}_{\scriptscriptstyle{k}\scriptscriptstyle{0}}
$$

- заданное (допустимое)

изменение коллекторного тока при изменении  $t^0$ -ры.

Значения элементов схемы ЭС для обеспечения режима стабилизании.

$$
R_{3} = \frac{(F_{=} - 1) \cdot (R_{6} + R_{nx})}{1 + h_{213}}
$$
  

$$
R_{\pi1} = E_{k} \frac{R_{6}}{(I_{0k} + I_{06}) \cdot R_{3} + U_{06} + I_{06} \cdot R_{6}}
$$
  

$$
R_{\pi2} = \frac{R_{\pi1} \cdot R_{6}}{R_{\pi1} - R_{6}}
$$

Данные эксперимента для схемы с ЭС

Замечание: численные значения элементов берутся исходя из необходимости обеспечения требуемого режима (исходных данных).

$$
R_{\rm 6} = \frac{R_{\rm \scriptscriptstyle A1} R_{\rm \scriptscriptstyle A2}}{R_{\rm \scriptscriptstyle A1} + R_{\rm \scriptscriptstyle A2}},
$$

 $\label{eq:10} \rm{F_{_{\rm{ = }}} = 1 + \frac{{R_{_{\rm{0}}} \cdot \left( {1 + {h_{_{\rm{21}}}}} \right)}}{{{R_{_{\rm{6}}} + {R_{_{\rm{ex}}}}}}} \quad \ \ \, \rm{L}$  - глубина обратной связи,

Коэффициент нестабильности:

$$
S_T = \left[1 - \frac{h_{216}}{1 + \frac{R_3}{R_1} + \frac{R_3}{R_2}}\right]^{-1}
$$
значение занести в итоговую таб. №2

где

$$
h_{216} = \frac{h_{213}}{1 + h_{213}}
$$

Если  $S_T = 2 \div 10$ , то считают стабилизацию удовлетворительной

 $12<sub>1</sub>$ 

Табл.2 Итоговые значения

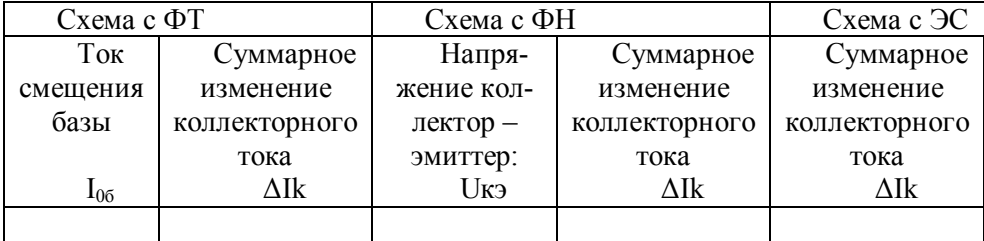

## **6. Содержание отчета**

Отчет практической работы должен содержать:

1. Титульный лист (с фамилиями исполнителей, номером зачетной книжки)

2. Цель работы.

3. В соответствии с порядком проведения работы должны быть приведены:

- таблица данных своего варианта;

- схемы;

- расчетные формулы и результаты расчетов;

- таблица итоговых значений

- выводы по работе

## **ПРАКТИЧЕСКОЕ ЗАНЯТИЕ №2**

### **«Исследование отрицательных обратных связей в усилительных устройствах»**

## **1. Цель работы**

- 1. Изучить способы введения ООС в усилительные устройства.
- 2. Изучить влияние ООС на качественные основные показатели усилительного устройства.
- 3. Экспериментально проверить основные положения теории усилительных устройств в ООС.

## **2. Краткое изложение теоретических сведений**

Изложение теоретических сведений студенты могут найти:

- в лекционных материалах;
- в приложении к данной лабораторной работе;
- в ниже рекомендуемой литературе

## **3. Литература**

1."Схемотехника телекоммуникационных устройств»". Конспект лекций. Галочкин В.А., Нагорная М.Ю. ПГУТИ. Кафедра РРТ. Самара. 2012 г.

2. Лаврентьев Б. Ф. Схемотехника электронных устройств. – М.: Академия, 2010, 336 с.

3. Павлов В.Н., Ногин В.Н. Схемотехника аналоговых электронных устройств. 2 издание - М.: Горячая линия - Телеком, 2001 г., 320 с.

4. Ногин В.Н. Аналоговые электронные устройства. М.: Радио и связь, 1992 г

5. Транзисторы для бытовой, промышленной и специальной аппаратуры. Справочное пособие – М.: СОЛОН – Пресс, 2006, 600 с.

## **4. Домашнее задание студентам**

Изучить по указанной выше литературе:

- виды и принцип действия обратных связей;

- схемотехнику отрицательных обратных связей;

14

- влияние ООС на усилительные свойства усилителя и стабильность сквозного коэффициента усиления напряжения;

- влияние ООС на нелинейные искажения;

- влияние ООС на линейные искажения;

- способы корректирования АЧХ усилителя с помощью частотно-зависимой ООС;

- влияние ООС на входные и выходные сопротивления усилителя;

#### **5 Порядок выполнения работы**

Требуется рассчитать для усилительного каскада:

- сквозной коэффициент усиления по напряжению;

- входное сопротивление;
- выходное сопротивление;

- верхнюю граничную частоту.

Расчеты провести для каскада без ООС и для каскада с последовательной частотно-независимой ООС по току.

Расчеты производятся в соответствии с методиками, изложенными в литературе, указанной в разделе 3 данной методической разработки.

До начала работы необходимо выбрать и согласно сумме последних двух цифр в зачетке свой вариант выполнения, представленный в табл. №2:

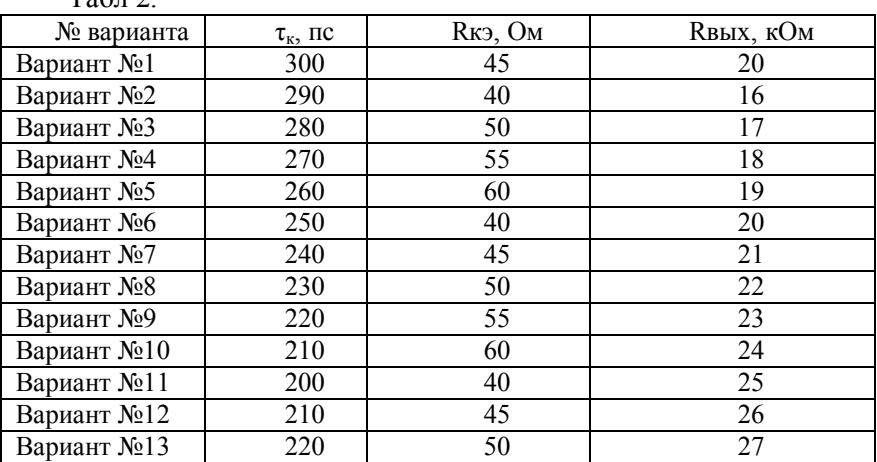

15

 $T_0$  $5\pi$  2.

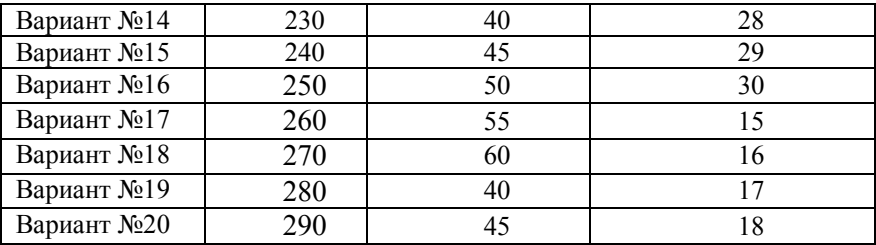

где: Rкэ - в режиме насыщения

Rвых транзистора собственное, без учета внешних нагрузок

Схема с общим эмиттером.

Данные для расчета: транзистор 2N3904 (КТ375Б).

Паспортные данные для транзистора:

h21эмин = 50; h21эмах = 280; Cк = 5pF; fгp = 250 Мгц; Iko = 7,5мА; Внутреннее сопротивление источника сигнала Rг=1,0 кОм, сопротивление нагрузочного резистора Rк в коллекторной цепи транзистора Rк=510 Ом; сопротивления резисторов делителя в цепи базы: Rб1=101 кОм; Rб2=15 кОм.

Для схемы с последовательной частотно-независимой ООС по току сопротивление резистора в цепи эмиттера для получения ООС Rо = 520 Ом. Rнаг=360 Ом

#### **5.1 Режим работы усилителя без ООС**

Физическая эквивалентная схема транзистора, представляющая собой электрическую модель транзистора и отражающая его физические свойства – схема Джиаколетто - может быть представлена в следующем виде (рис.2.1):

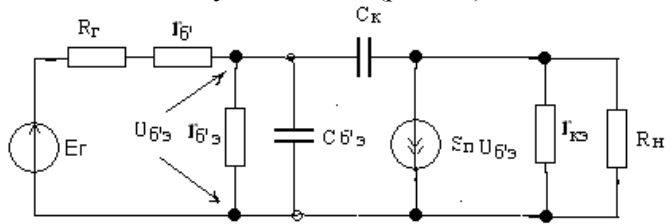

Рисунок 2.1. - Эквивалентная схема Джиаколетто транзистора.

16

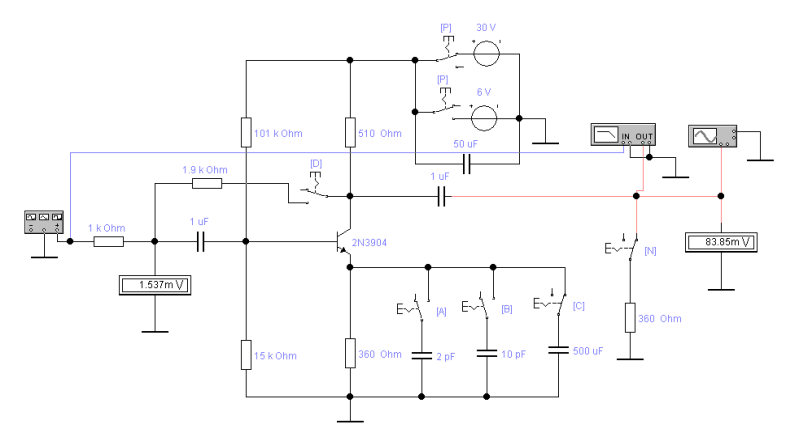

Рисунок 2.2 - Схема усилителя без подключенной ООС 1). Определяем среднее значение параметра h21э:

 $h_{213} = \sqrt{h_{213\text{mm}} \cdot h_{213\text{max}}}\$ 

2). Определяем значение параметра h11э:

 $h_{II_2} = r_{\tilde{\theta}} + r_{\tilde{\theta}^{\prime}2}$ 

где,  $r_{\delta}$ . сопротивление базы транзистора, представляющее собой распределенное (объемное) сопротивление участка кристалла, примыкающего к электроду;  $r_{\delta/3}$  - сопротивление эмиттерного перехода;

$$
r_{\delta} = \frac{1 + h^2}{\gamma \cdot I_{\kappa_0}}
$$
  
\n
$$
r_{\delta^{\circ}} = \frac{1 + h^2}{\gamma \cdot I_{\kappa_0}}
$$
  
\n
$$
r_{\kappa} = \frac{1}{\varphi_{\tau}}, \qquad \varphi_{\Gamma}
$$
-температурный потенциал, равный 26 мВ

при комнатной температуре.

3). Определим расчетное значение входного сопротивления усилительного каскада с учетом сопротивлений R61 и R62:

$$
R\alpha x = \frac{h(1) \cdot R\delta}{h(1) \cdot R\delta}
$$
OM 3035.3.  
15.3.  
17.4  $R\delta = \frac{R\delta(1) \cdot R\delta(2)}{R\delta(1) \cdot R\delta(2)}$  KOM.

4). Определим расчетное значение выходного сопротивления усилительного каскала.

- значение параметра Y22 составляет:

$$
Y_{22} = \frac{1}{R_{\text{86Xmp}}} O M^{-1};
$$

Выходное сопротивление усилительного каскада по переменному току представляет собой параллельное соединение равное 15 кОм и сопротивления в цепи коллектора  $R_K = 510$  $O<sub>M</sub>$ .

$$
R_{\text{BbIX}} = \frac{R_{\text{BbIX}} \cdot R_K}{R_{\text{BbIX}} + R_K}
$$
OM.  $\Im$ то значение запести в табл. 3.

5). Определим величину сквозного коэффициента усиления  $Ke^+$ 

$$
Ke = \frac{h219 \cdot Ru}{Re + h119}
$$
, 9To значение запести в табл. 3.

где Rн представляет собой параллельное соединение Rвых и  $R_{\text{HAT}} = 360 \text{ OM}$ 

$$
R_{\mu} = \frac{R_{\text{max}} \cdot R_{\text{max}}}{R_{\text{max}} + R_{\text{max}}} \text{OM}
$$

Проверим значение Ке по формуле:

$$
Ke = \frac{Y213 \cdot Rn}{1 + Y113 \cdot R2} ,
$$
  
 
$$
T \ge Y213 = \frac{h213}{h113}
$$
  
 
$$
Y113 = \frac{1}{h113}
$$

В эквивалентной схеме емкость коллекторного перехода Ск объединяют с емкостью эмиттерного перехода Сб'э:

 $C_{\alpha x \rightarrow \kappa \kappa} = C_{\hat{\rho},\hat{\rho}} + C\kappa (1 + Sn R_H),$ ИЛИ  $C_{ex-vec} = C_{6.5} + C_K \cdot K$ .

где Sп - крутизна характеристики выходного тока по напряжению на эмиттерном переходе, не зависящая от частоты

$$
S_{\Pi} = \frac{h213}{r_{6'3}} \quad .
$$

Коэффициент усиления по напряжению К:

$$
K = \frac{h219 \cdot R_H}{h119}
$$

Емкость эмиттерного перехода Сб'э:

$$
C6' = \frac{1}{2\pi \cdot f_{h21_2} \cdot r_{6'2}} - C\kappa \text{ rge } f_{h21_2} = \frac{f2p}{h21_2}
$$

8) Определим верхнюю граничную частоту усилительного каскада fв гр:

$$
f\epsilon zp = \frac{Rz + r_{\delta} + r_{\delta}}{2\pi C s\kappa \epsilon (Rz + r_{\delta}) \cdot r_{\delta'}} \text{ yto значение запести в табл. } 3.
$$

### 5.2 Режим работы усилителя с частотно-независимой отри-цательной последовательной обратной связью по току

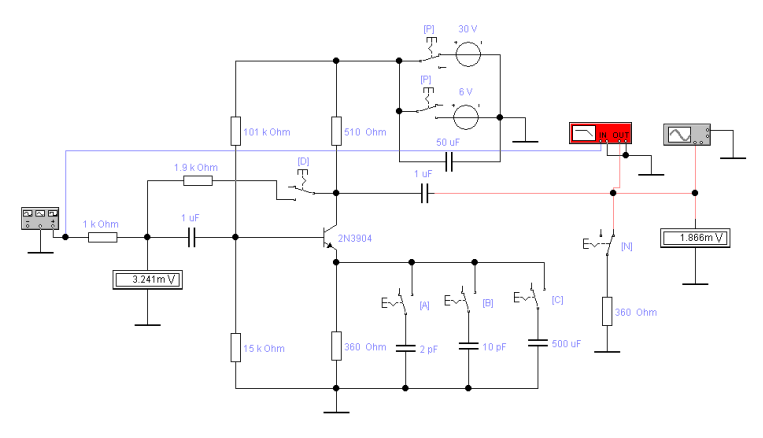

Рисунок 2.2 - Схема усилителя с частотно-независимой отрицательной последовательной обратной связью по току.

1). Определим глубину обратной связи для исходных данных:

$$
F = 1 + \frac{Ro \cdot (1 + h219)}{R6z + R\alpha},
$$

где Rбг - параллельное соединение сопротивлений Rб1 = 101 кОм; Rб2 = 15 кОм и Rг = 1,000 кОм:

$$
R_{6z} = \frac{R_{61} \cdot R_{62} \cdot R_z}{R_{61}R_{62} + R_{61}R_z + R_zR_{62}}
$$

 $Ro = 520$  Ом - сопротивление для получения ООС (см. исходные данные).

2). Определим верхнюю граничную частоту с учетом действия ООС:  $f_{\text{ep(}oc)} = f_{\text{exp(}6e_3 \text{ oc)}} \cdot F$ , это значение занести в табл. 3.

3). Определим значение сквозного коэффициента усиления по напряжению с учетом ООС:

$$
Keoc = \frac{Ke}{F}
$$

Проверим это значение по формуле:

$$
Keoc = -\frac{h213 \cdot Rnazp}{h113 \cdot (1 + \frac{Ro \cdot h213}{h113})}
$$

Знак минус символизирует ООС и показывает, что сигнал на выходе ослабляется.

4). Определим значение входного сопротивления RBX для каскада с учетом ООС (чистое, без внешних элементов схемы):

 $R' \text{exoc} = h119 + (1 + h219) \cdot Ro$ 

MJIN  $R' \text{exoc} = h 11 \cdot (1 + h 21 \cdot \frac{Ro}{h 11 \cdot 2})$ 

С учетом сопротивления Rбг = 928 Ом входное сопротивление составит:

$$
R''_{exoc} = \frac{R'_{exoc} \cdot R_{\delta z}}{R'_{exoc} + R_{\delta z}} \text{OM}
$$

И для генератора Ег нагрузка будет составлять:

 $Rexoc = Rz + R''exoc$ 

это значение занести в табл. 3.

5). Определим значение выходного сопротивления Квых для каскада с учетом ООС (с учетом внешней нагрузки Rк  $=510$  O<sub>M</sub>):

табл. 3.

где по исходным данным  $h229 = \frac{1}{15\kappa O_M}$  и RK = 510 Ом.

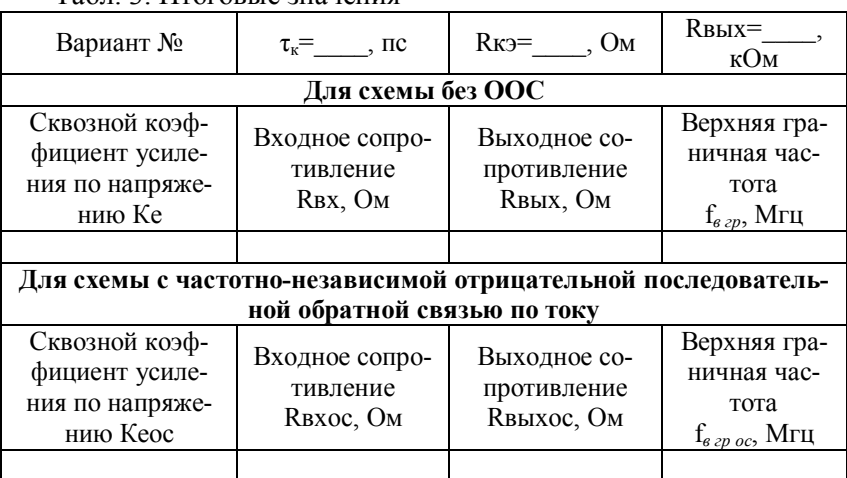

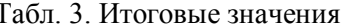

### 6. Содержание отчета

Отчет практической работы должен содержать:

1. Титульный лист (с фамилиями исполнителей, номером зачетной книжки)

2. Цель работы.

3. В соответствии с порядком проведения работы должны быть приведены:

- cxema:

- расчетные формулы; результаты расчетов;

- таблица данных;

- выводы по работе

### **Федеральное агентство связи Федеральное государственное образовательное бюджетное учреждение высшего профессионального образования «Поволжский государственный университет телекоммуникаций и информатики»**

Факультет заочного отделения

 $\mathcal{L}_\text{max}$  , and the set of the set of the set of the set of the set of the set of the set of the set of the set of the set of the set of the set of the set of the set of the set of the set of the set of the set of the

Кафедра радиосвязи, радиовещания и телевидения

# **ОТЧЕТ ПО ПРАКТИЧЕСКОМУ ЗАДАНИЮ № 1 по дисциплине**

**«Схемотехника телекоммуникационныхустройств»** «Исследование схем смещения и стабилизации положения рабочей точки»

> Выполнил студент ДОТ ФИО: номер зачетной книжки: направление: профиль:

> > Самара – 2012